Last: <https://pad.n39.eu/p/freifunk40>Next: <https://pad.n39.eu/p/freifunk42>

# Freifunk Treffen 2015-09-04 18:00 \* anwesend: Marco, Michel \* abgesagt: alex Knoten:

- Gesamtanzahl: 180
- Online: 126
- Clients: 176

## Themen ## FF für Flüchtlinge michel hat mit folgenden Medien gesprochen

- 1. MDR Info (Ausstrahlung am So 06.09.2015) <http://www.mdr.de/mediathek/infothek/audio1266642.html>
- 2. MDR SAN Radio (Ausstrahlung Die 08.09.2015 16.45 Uhr) [http://md.freifunk.net/wp-content/uploads/2015/09/2015-09-08-mdr-san-wlan-fuer-fluechtlinge.](http://md.freifunk.net/wp-content/uploads/2015/09/2015-09-08-mdr-san-wlan-fuer-fluechtlinge.mp3) [mp3](http://md.freifunk.net/wp-content/uploads/2015/09/2015-09-08-mdr-san-wlan-fuer-fluechtlinge.mp3)
- 3. MDR um Zwei (TV) Ausstrahlung Mo oder Die 07/08.09.2015 Freifunk öffnet das Tor zur Welt <http://www.mdr.de/mdr-um-4/mdr-um-2/video295868.html>
- 4. Golem (Artikel noch nicht veröffentlicht)
- 5. Volkstimme 08.09.2915 [http://www.volksstimme.de/lokal/magdeburg/20150909/internet-magdeburg-funkt-frei-zugaengl](http://www.volksstimme.de/lokal/magdeburg/20150909/internet-magdeburg-funkt-frei-zugaenglich) [ich](http://www.volksstimme.de/lokal/magdeburg/20150909/internet-magdeburg-funkt-frei-zugaenglich)
- 6. Radio Corax <https://www.freie-radios.net/72379>
- 7. Mitteldeutsche Zeitung [http://www.mz-web.de/mitteldeutschland/asylbewerber-in-sachsen-anhalt-helfer-haben-viele-mo](http://www.mz-web.de/mitteldeutschland/asylbewerber-in-sachsen-anhalt-helfer-haben-viele-moeglichkeiten,20641266,31686954.html) [eglichkeiten,20641266,31686954.html](http://www.mz-web.de/mitteldeutschland/asylbewerber-in-sachsen-anhalt-helfer-haben-viele-moeglichkeiten,20641266,31686954.html)
- 8. MDR Sputnik (Kurzmeldung) Freifunker unterstützen Flüchtlinge [http://md.freifunk.net/wp-content/uploads/2015/09/2015-08-31-MDR-Sputnik-Freifunk-refugees.](http://md.freifunk.net/wp-content/uploads/2015/09/2015-08-31-MDR-Sputnik-Freifunk-refugees.mp3) [mp3](http://md.freifunk.net/wp-content/uploads/2015/09/2015-08-31-MDR-Sputnik-Freifunk-refugees.mp3)

\* Besichtung Grusonstraße (Michel, Christian, Mario)

### Karte \* Fixes an der Karte: Anapssung der Zeit nach der Knoten von "Connection Lost" nach "Offline" gesetzt werden (z.Z. ist das zu hoch) \* Umsortieren der Sichtbarkeitsreihenfolge auf der Karte \* Knotenliste - wollen wir die Farben ändern zu schwarz (online), grün(neu), rot(lost), grau(offline)? z.Z. nur rot/grün \* bastiant0r hat meshviewer v4 installiert <https://github.com/ffnord/meshviewer/releases/tag/v4>

### Registrierung \* Map läuft → next up = Registerformular / Knotenregistrierungsprozess → Freifunk Hackathlon \* alle zulassen und blacklist wie in FFM?

### Spiel \* Idee: Spiel mit Freifunk - zum WLAN der einzelnen Knoten verbinden und Punkte bekommen (irgendwie wie bei ingress) — Vielleicht mag man mal bei Acagamics anfragen, ob sie Bock haben was mit Freifunk und spielen zu machen

### Intercity-VPN \* Was ist eigentlich der Status des Intercity-VPN - können wir das einfach wieder anschalten?

### Boost \* wie ist der aktuelle Stand? (siehe:

[https://www.boost-project.com/de/charities?utf8=%E2%9C%93&search=freifunk&cid=&order\\_by=inc](https://www.boost-project.com/de/charities?utf8=%E2%9C%93&search=freifunk&cid=&order_by=income&sort=desc) [ome&sort=desc](https://www.boost-project.com/de/charities?utf8=%E2%9C%93&search=freifunk&cid=&order_by=income&sort=desc) ) \* Einnahmenbeispiele:

- Freifunk Rheinland: **3.588,29 €**
- Freifunk Nordwest: **430,64 €**
- Freifunk Chemnitz: **51,50 €**

### Anfragen \* Anfrage der Grünen bezüglich Versorgung ihres Landesparteitages mit Freifunk im Otto-Kobin-Saal \* Grünen möchten in Geschäftsstellen FF Geräte aufstellen \* Burg: 4 Geschäfte möchten Freifunk, Michel kümmert sich darum

 $\# \# \#$  Firmware  $*$  v0.33

- <https://github.com/FreifunkMD/site-ffmd/pull/61>
- nach merge beta und dann noch im september die v0.33 mit gluon 2015.1.2

\* MTU anpassen? siehe bspw. kommentar bei <https://github.com/FreifunkMD/site-ffmd/issues/50#issuecomment-136738751> \* ein veruch wäre es wert ;) \* 802.11s test? (gluon master bzw. <https://github.com/FreifunkMD/site-ffmd/issues/50#issuecomment-136738751> )

From: <https://wiki.netz39.de/> - **Netz39**

Permanent link: **<https://wiki.netz39.de/freifunk:treffen:2015:2015-09-04>**

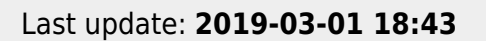

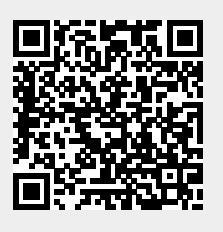